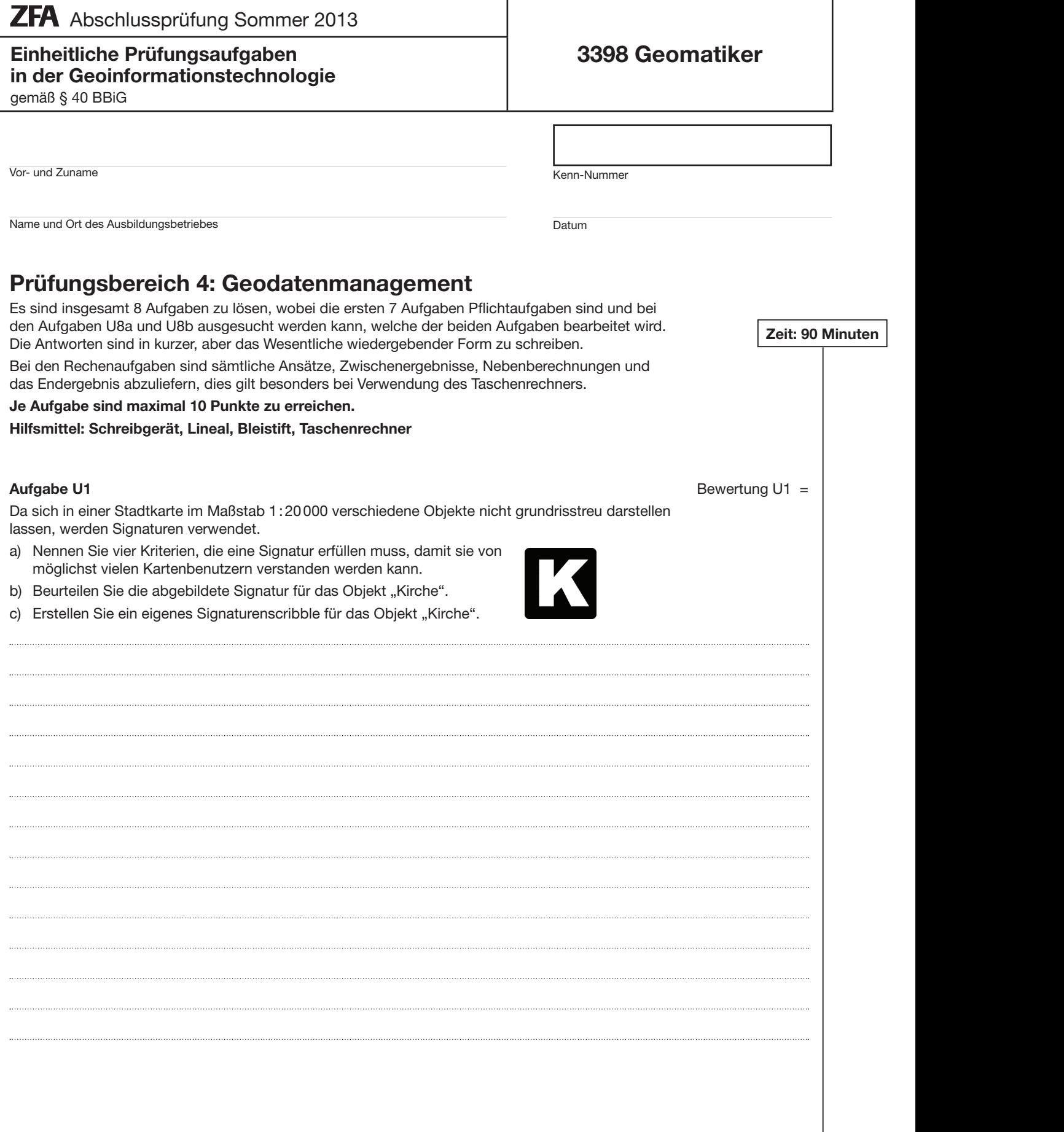

۰

Für die Erstellung einer Atlaskarte erhalten Sie vom Kunden eine Layout-Datei sowie mehrere Text-Dateien. Sie sollen die Texte bearbeiten und editieren.

- a) Für die Texte wurden unterschiedliche Schriftfamilien verwendet. Erläutern Sie den Begriff "Schriftfamilie".
- b) Der Name der Schriftdatei "Minion Pro" hat die Dateiendung "otf". Nennen Sie das Schriftformat und erläutern Sie zwei typische Eigenschaften dieses Schriftformats.
- c) Beim Öffnen im Layout-Programm wird ein Teil des Textes in der nicht gewünschten Schriftart "Courier" angezeigt. Erläutern Sie das Problem und die erforderlichen Korrekturmaßnahmen.
- d) Für die verbesserte Darstellung von Schriften am Monitor werden Verfahren wie Anti-Aliasing und Kerning eingesetzt. Erläutern Sie die zwei Technologien.
- e) Schriftgrößen werden meist im typografischen Maßsystem in Punkt angegeben. Eine Textseite enthält 42 Zeilen in der Schriftgröße 10 Punkt und einem Zeilenabstand von 14 Punkt.
	- 1. Welche Höhe besitzt der Satzspiegel in typografischen Punkt und in mm?
	- 2. Welche Höhe in typografischen Punkt besitzt der Satzspiegel, wenn der Zeilenabstand auf "automatisch" eingestellt wurde?

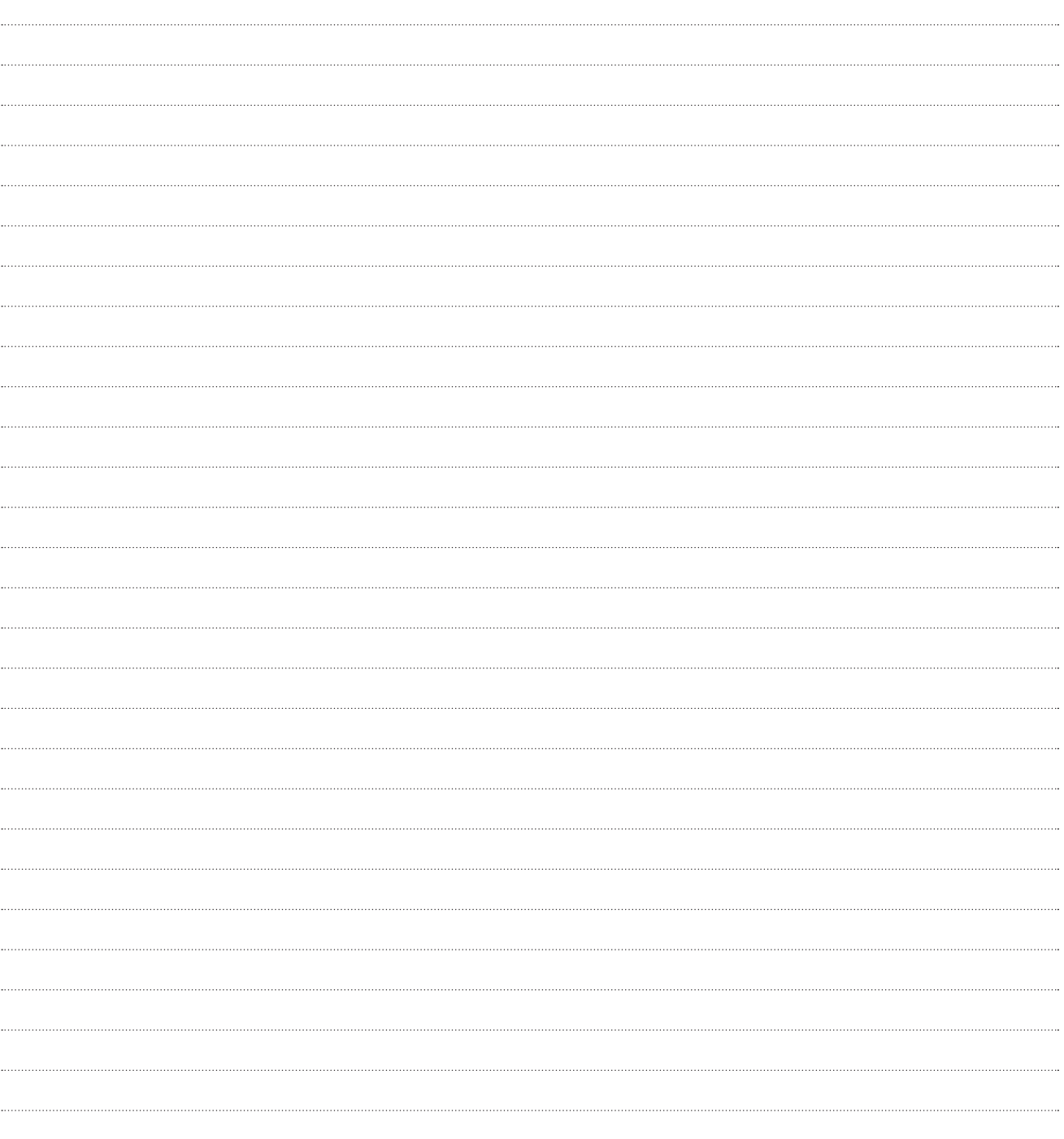

## **Aufgabe U3** Bewertung U3 =

Das Landesamt für Vermessung und Geoinformation beauftragt eine Firma eine Laserscanningbefliegung von Regensburg und Umgebung durchzuführen, um für diesen Bereich Höhenmodelle bereitstellen zu können. Aus den Daten soll sowohl ein DGM als auch ein DOM berechnet werden.

- a) Was ist der wesentliche Unterschied zwischen DGM und DOM?
- b) Nennen Sie drei unterschiedliche Visualisierungsmöglichkeiten für diese Höhenmodelle.
- c) Nennen Sie drei Anwendungsmöglichkeiten von Höhenmodellen.

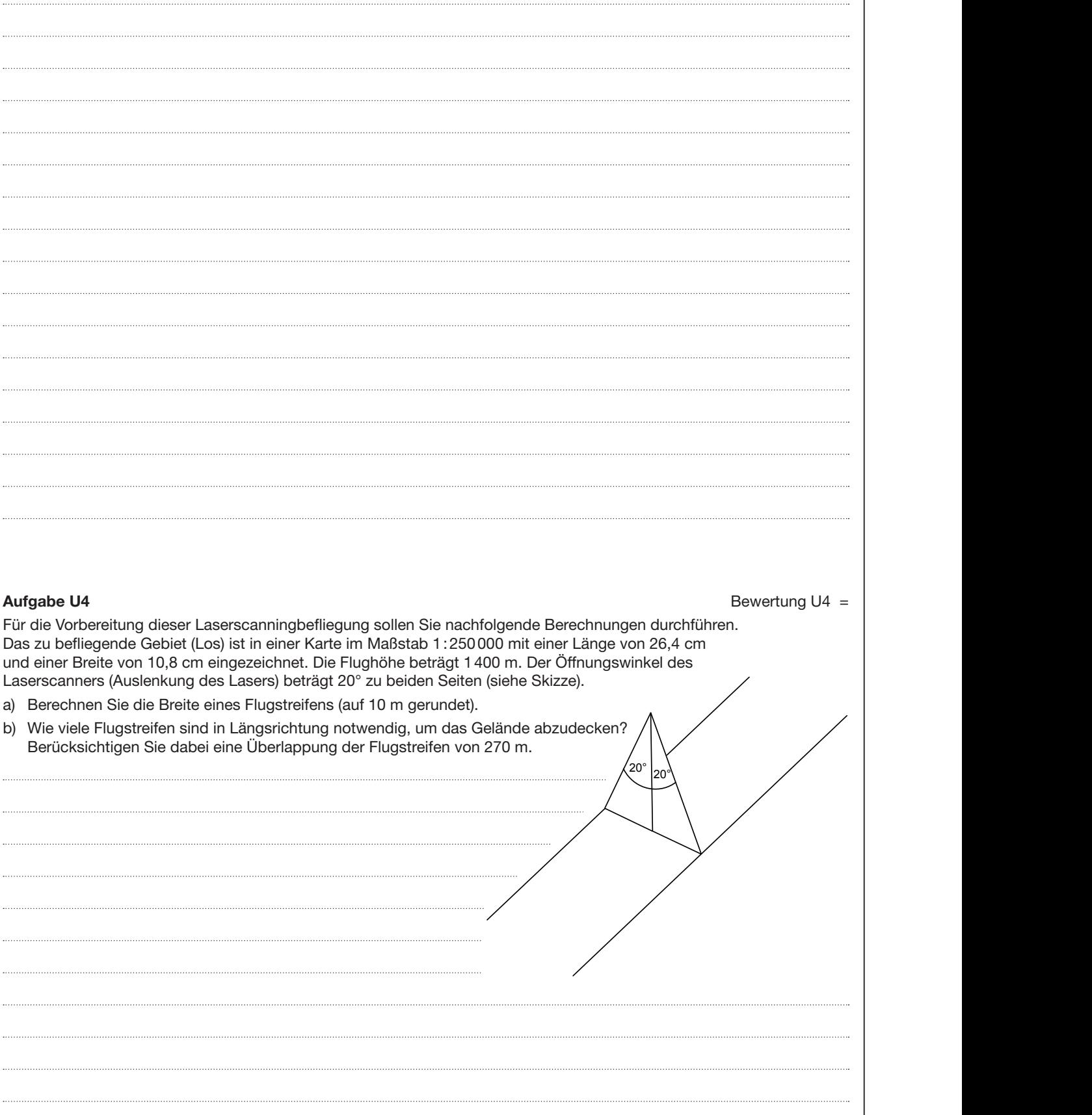

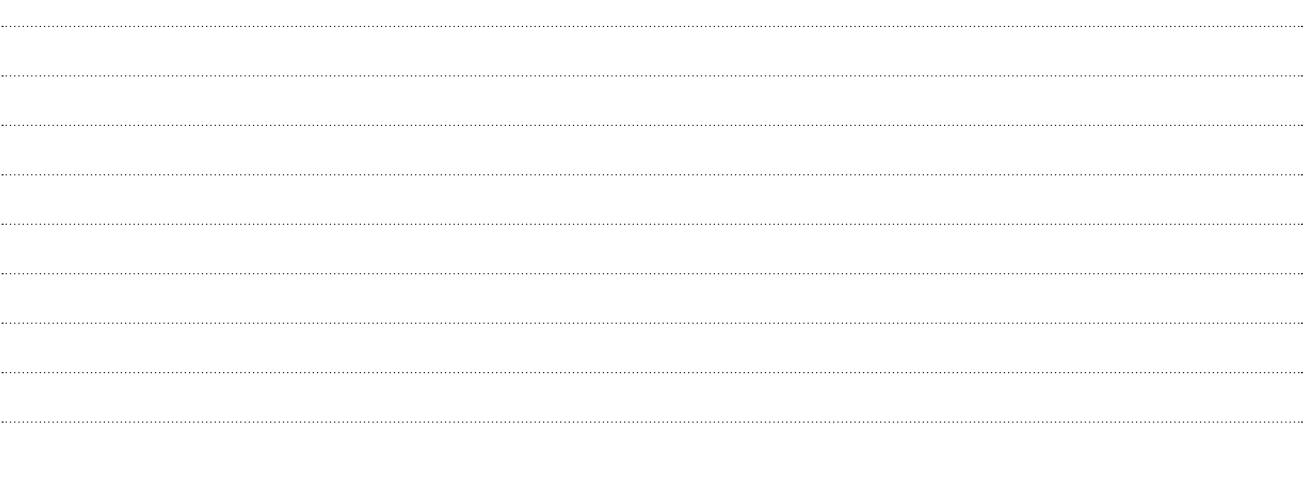

**Aufgabe U5** Bewertung U5 =

Ihr Ingenieurbüro erhält den Auftrag, die Kanaldeckel eines Ortsteils mit einer Genauigkeit von besser 0,5 m zur Weiterverarbeitung in einem GIS-Systems im nmea-(GPS)-Datenformat zur Verfügung zu stellen.

- a) Erläutern Sie das Messprinzip von Globalen Navigationssatellitensystemen.
- b) Es gibt mehrere Möglichkeiten zur Verbesserung der Messgenauigkeit dieses Messverfahrens. Erläutern Sie hierzu die Begriffe GPS-Code, DGPS-Code und DGPS-Phasenmessung. Mit welchem Empfängertyp erreichen Sie die geforderte Genauigkeit der Messung?
- c) Wofür stehen die Abkürzungen GPS und GNSS? Beschreiben Sie den Unterschied zwischen GPSund GNSS-Empfängern.
- d) Nennen Sie zwei qualitätsmindernde Faktoren bei einer hochgenauen GPS-Messung.

## Aufgabe U6

In einer Kleingartensiedlung sollen die Parzellen neu angeordnet und zusammengefasst werden. Mithilfe von Geoverarbeitungsmethoden sollen unterschiedliche Möglichkeiten bei der Anwendung auf Flächen angezeigt werden. Mit Hilfe von Geoverarbeitungsmethoden sollen unterschiedliche Möglichkeiten bei Anwendung auf In einer Kleingartenslediur  $\mathbf{u}$ 

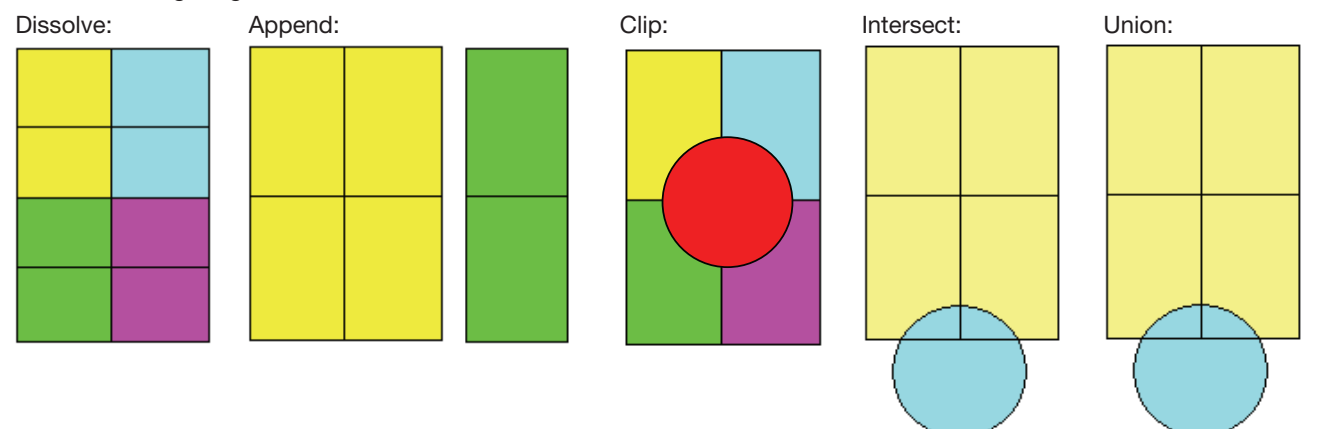

Erläutern Sie die einzelnen Möglichkeiten und skizzieren Sie die Ergebnisse.

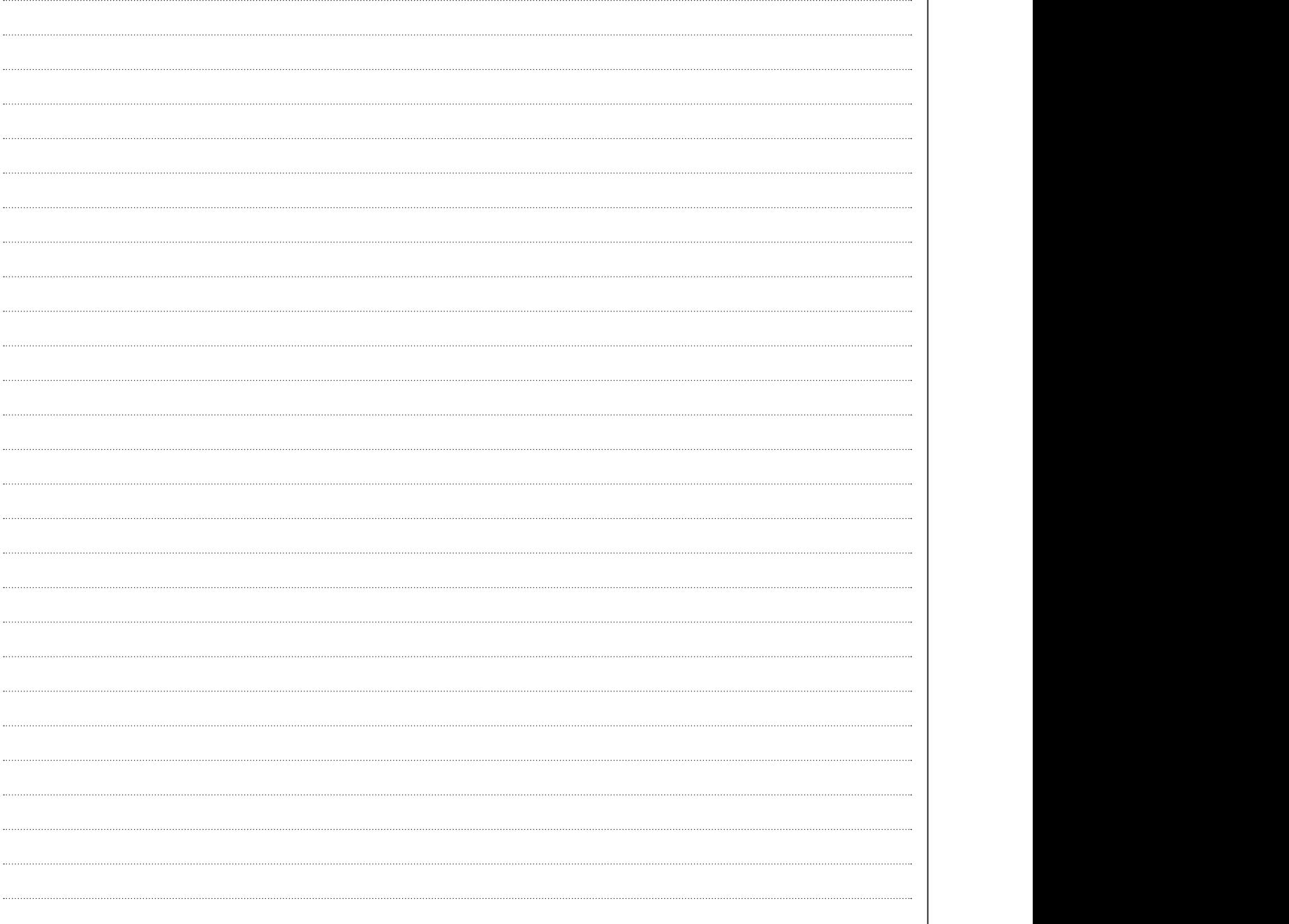

**Bewertung U6 =** 

a)

b)

**Aurgabe O?**<br>Werden Isohypsen von großmaßstäbigen Karten in Folgemaßstäbe übertragen, so müssen sie nach bestimmten Regeln generalisiert werden. Sie finden nachstehend drei Methoden der Generalisierung. Welche Generalisierungsmethoden werden hier angewendet? Erläutern Sie kurz die dargestellten Generalisierungsmethoden.

# Darstellung in der Ausgangskarte 1:25000 neuen Karte 1:50000 (im Maßstab der Ausgangskarte) . .

c)

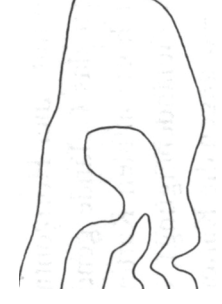

## **Es ist entweder Aufgabe U8a oder U8b zu bearbeiten. Bitte streichen Sie die Aufgabe, die Sie nicht bearbeiten möchten, deutlich durch.**

## **Aufgabe U8a and Struck and Struck and Struck and Struck and Struck and Struck and Struck and Struck and Struck and Bewertung U8a =**  $\overline{B}$

Ein kartographischer Verlag plant die Produktion eines Wanderführers "Schwäbische Alb", 4-farbig, 64 Seiten, Format DIN A5, Auflage 10000 mit Rückstichdrahtheftung. Dieser enthält die nachstehenden Bestandteile:

- 1. Wanderkarte (zum Ausklappen)
	- 2. Legende
	- 3. Texte mit Beschreibung der Sehenswürdigkeiten
- 4. Bilder mit Sehenswürdigkeiten

Für die Bearbeitung liegen Layout, analoge Kartenentwürfe, analoge und digitale Bilder sowie Text-Dokumente (erstellt mit MS-Word) vor.

- a) Nennen Sie die Anwendungsprogramme zur Bearbeitung der Bestandteile (1.–4.) sowie die mögliche Dateiformate für deren Weitergabe an ein Layoutprogramm. Geben Sie dabei die entsprechenden Dateiendungen (Suffix) an.
- b) Nennen Sie die Stationen des digitalen Workflows von der Dateneingabe bis zum fertigen Wanderführer.
- c) Der Verlag verwendet hochaufgelöste RGB-Bilder, die komprimiert werden müssen.
	- 1. Nach welchem Prinzip werden Pixelbilder komprimiert (z. B. LZW-Verfahren)?
	- 2. Was versteht man unter verlustbehafteter Kompression und Artefakt-Bildung?
- d) Für den Druck wird ungestrichenes, satiniertes Landkartenpapier mit einer flächenbezogenen Masse von 110 g/m² verwendet. Erläutern Sie die einzelnen Papier-Bezeichnungen.

Bitte wenden!

Der Vermesser hat eine Ergänzungsmessung für einen Höhenplan durchgeführt. Dazu lagen ihm zwei Festpunktbeschreibungen vor:

Höhenbolzen Nr. 410: 33,500 m über NHN Höhenbolzen Nr. 411: 28,500 m über NHN

Die Höhen der Punkte 1–6 sollten ermittelt werden (siehe Skizze). Dazu legte er ein Höhenraster mit Punktabständen von 10 m in dem Gelände an. Ein Nivellement wurde gemessen und die Ablesungen an der Nivellierlatte in das Feldbuch eingetragen.

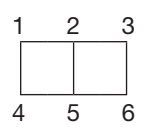

a) Werten Sie das Nivellementfeldbuch aus.

b) Zeichnen Sie das Raster im Maßstab 1:250 und konstruieren Sie durch Interpolation die Höhenlinien mit den Höhen 30 m und 31 m. Erläutern Sie das Höhenlinienbild durch Höhenlinienzahlen.

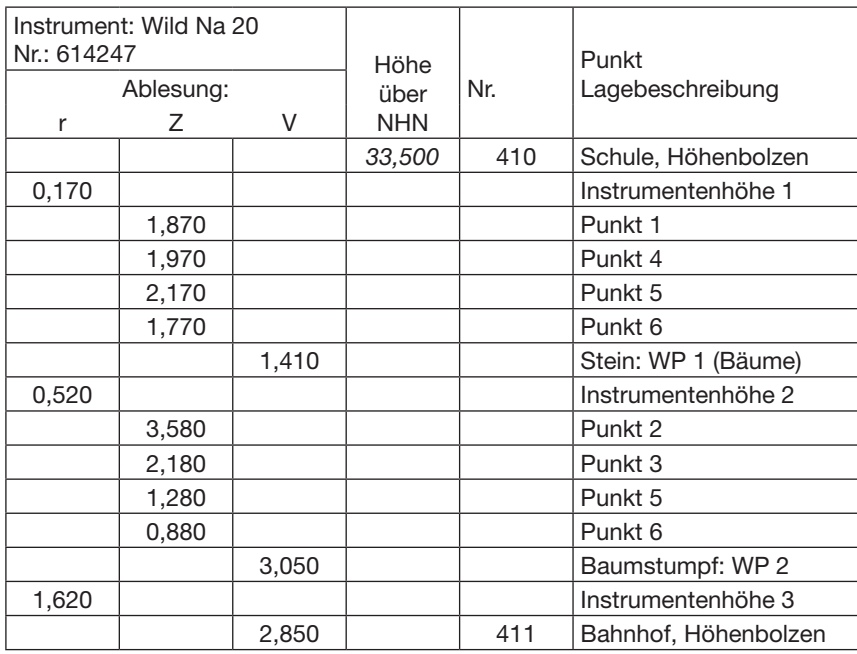

Bewertungshinweis:

Die bei den Aufgaben U1–U8 erreichten Punkte sind je Aufgabe im Markierungsbogen in die dafür vorgesehenen Felder (U1–U8) einzutragen (max. 8 Aufgaben) und mit dem Divisor 0,8 zu dividieren.

Bewertet durch: .....